## **Serial Monitor Professional +Активация License Key Скачать бесплатно [Mac/Win]**

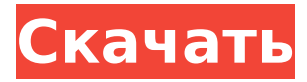

# **Serial Monitor Professional Crack**

Быстрый и простой в использовании инструмент Serial Monitor Professional For Windows 10 Crack помогает вам контролировать устройства, последовательные порты и устройства, подключенные к последовательным портам. Serial Monitor можно использовать в качестве монитора последовательного порта для компьютеров Windows или для подключения к другим устройствам, таким как Modbus, Compact Flash, Ethernet, Serial и даже последовательные порты USB. Зарегистрируйтесь бесплатно на Предыдущее видео: Фейсбук: Твиттер: Линкедин: Инстаграм: Предоставлено: Firewall Studios Веб-сайт: ЛоггерПро: Serial Monitor Professional — это передовое программное приложение, цель которого — помочь вам контролировать поток данных между последовательными устройствами. Он ориентирован на программистов, разработчиков, тестировщиков, ИТ-специалистов и инженеров по аппаратному обеспечению. Просто чтобы составить представление о том, на что способна эта программа, вот ее ключевые функции, с которыми вы можете работать: последовательные порты и параметры мониторинга устройств, фильтры, настраиваемая цветовая схема для контролируемых пакетов, графический анализ данных, удаленный мониторинг и реальный. режим отображения времени пакетов. Кроме того, он создает контрольное соединение между двумя последовательными устройствами, создавая между ними виртуальный мост. Пользовательский интерфейс и поддерживаемые устройства Инструмент демонстрирует хорошо организованный набор функций, который дает вам возможность следить за всеми поддерживаемыми устройствами. Вы можете проверить свой компьютер или адрес удаленного сервера, тип устройства (сетевое, последовательное или USB) и категорию устройства (например, устройства интерфейса пользователя, порты). Он работает с физическими и виртуальными устройствами и обнаруженными файлами журналов. Плюс автоматически обновляется список с подключенными устройствами. Функции мониторинга устройств и управление сеансами Serial Monitor Professional позволяет запускать или останавливать процесс мониторинга, настраивать каталог сохранения журналов по умолчанию, создавать виртуальные мосты между двумя последовательными устройствами (выбирая целевые устройства и изменяя скорость передачи данных, биты данных, четность, стоповые биты и управление потоком). ), а также подключиться к удаленному серверу. Кроме того, вы

#### **Serial Monitor Professional Crack + Serial Key Download**

Serial Monitor Pro, разработанное Veritas Software, представляет собой мощное приложение с различными функциями мониторинга. Он предлагает практичный пользовательский интерфейс, а также полезные функции, такие как создание файлов, управление файлами, захват и воспроизведение последовательного файла журнала, фильтрация данных и т. д. Это мощное программное обеспечение очень эффективно предоставляет пользователям обширные функциональные возможности, которые упрощают мониторинг и анализ последовательных и параллельных соединений. Ниже перечислены некоторые из его лучших функций: \* Мониторинг всех последовательных портов, портов USB и параллельных портов \* Мониторинг всех физических и виртуальных последовательных портов \* Контролируйте все типичные принтеры, подключенные к порту \* Мониторинг до 32767 последовательных портов \* Создайте свой собственный фильтр для мониторинга устройств \* Захват и сохранение файла журнала с контролируемых портов \* Управление контролируемыми устройствами \* Фильтровать вывод контролируемых устройств \* Воспроизведение файла журнала \* Анализ данных в файле журнала \* Печать данных в файле журнала \* Фильтровать пакеты \* Фильтровать пакеты на основе данных, отправленных и полученных с устройства \* Сохраните конфигурацию для всех контролируемых устройств \* Анализировать данные \* Анализ данных на основе их типа \* Отображение данных в файле журнала \* Отображение данных в файле

журнала в текстовом или шестнадцатеричном виде \* Отображение данных в файле журнала в представлении ASCII \* Отображение данных в файле журнала в виде графика \* Отображение данных в файле журнала в виде гистограммы \* Отображение данных в файле журнала в виде волны \* Отображение данных в файле журнала в виде таблицы \* Воспроизведение данных в файле журнала \* Отображение данных в лог-файле в текстовом режиме \* Анализ данных в файле журнала \* Анализ данных в файле журнала на основе назначения \* Установите данные в файле журнала, чтобы они были окрашены в цвет по вашему выбору \* Установите данные в файле журнала, чтобы они были окрашены в цвет по вашему выбору \* Установите данные в файле журнала, чтобы они были окрашены в цвет по вашему выбору \* Установите данные в файле журнала, чтобы они были окрашены в цвет по вашему выбору \* Установите данные в файле журнала, чтобы они были окрашены в цвет по вашему выбору \* Установите данные в файле журнала, чтобы они были окрашены в цвет по вашему выбору \* Установите данные в файле журнала, чтобы они были окрашены в цвет по вашему выбору \* Фильтровать данные в журнале 1709e42c4c

# **Serial Monitor Professional**

Serial Monitor Professional — это передовое программное приложение, цель которого — помочь вам контролировать поток данных между последовательными устройствами. Он ориентирован на программистов, разработчиков, тестировщиков, ИТ-специалистов и инженеров по аппаратному обеспечению. Просто чтобы составить представление о том, на что способна эта программа, вот ее ключевые функции, с которыми вы можете работать: последовательные порты и параметры мониторинга устройств, фильтры, настраиваемая цветовая схема для контролируемых пакетов, графический анализ данных, удаленный мониторинг и реальный. режим отображения времени пакетов. Кроме того, он создает контрольное соединение между двумя последовательными устройствами, создавая между ними виртуальный мост. Пользовательский интерфейс и поддерживаемые устройства Инструмент демонстрирует хорошо организованный набор функций, который дает вам возможность следить за всеми поддерживаемыми устройствами. Вы можете проверить свой компьютер или адрес удаленного сервера, тип устройства (сетевое, последовательное или USB) и категорию устройства (например, устройства интерфейса пользователя, порты). Он работает с физическими и виртуальными устройствами и обнаруженными файлами журналов. Плюс автоматически обновляется список с подключенными устройствами. Функции мониторинга устройств и управление сеансами Serial Monitor Professional позволяет запускать или останавливать процесс мониторинга, настраивать каталог сохранения журналов по умолчанию, создавать виртуальные мосты между двумя последовательными устройствами (выбирая целевые устройства и изменяя скорость передачи данных, биты данных, четность, стоповые биты и управление потоком). ), а также подключиться к удаленному серверу. Кроме того, вам разрешено добавлять собственное имя для устройства, просматривать свойства устройства Windows, перезапускать выбранное и просматривать данные о каждом из них, такие как имя, описание, местоположение и производитель. Все запущенные сеансы отображаются в отдельном окне, и вы можете просмотреть дополнительную информацию о каждом из них, такую как источник (последовательный, USB или сеть), тип, имя, обработка, время запуска и выполнения, а также состояние.Когда дело доходит до управления запущенными сеансами, вы можете настроить, возобновить, приостановить или остановить выбранный сеанс. Настройка нового сеанса мониторинга означает создание настроенной версии предопределенных модулей обработки данных, применение предустановленных фильтров захвата (или создание пользовательских) и сценариев обработки. Отображение отслеживаемых пакетов Приложение дает вам возможность анализировать отслеживаемые пакеты в виде таблицы или HEX/ASCII, проверять данные чтения/записи в отдельных окнах (входящие данные в одной панели и исходящие данные в другой) и отображать отслеживаемые данные в последовательной консоли. (полезно для наблюдения за текстовым протоколом). Вы можете изменить внешний вид визуальных элементов для отслеживаемых пакетов, создав собственную цветовую схему.

## **What's New in the?**

Serial Monitor Professional Serial Monitor Professional — это продвинутая программа, используемая для мониторинга всех последовательных портов и устройств, подключенных к вашей системе. Программа работает с физическими и виртуальными устройствами (аппаратными и программными средствами), а также с обнаруженными файлами журналов. Он может визуализировать и отображать данные с помощью встроенного графического визуализатора для всех типов пакетов. Функции: ● Данные RX и TX отображаются в отдельных окнах (данные RX/TX) ● Данные RX и TX отображаются в одном окне ● Данные RX и TX отображаются в виде таблицы ● Данные RX и TX отображаются в виде HEX/ASCII. ● Данные TX могут быть отфильтрованы с помощью настроек фильтра или созданы в

автоматическом режиме. ● Данные TX могут быть отфильтрованы с помощью настроек фильтра или созданы в автоматическом режиме. ● Данные для RX, TX или любой их комбинации могут быть выбраны и отображены в виде графика ● Данные RX и TX могут отображаться в потоке событий или в виде списка файлов. ● Данные RX и TX могут быть отфильтрованы с помощью настроек фильтра или созданы в автоматическом режиме. ● Данные RX и TX могут быть отфильтрованы с помощью настроек фильтра или созданы в автоматическом режиме. ● Данные приема можно отображать в виде графика ● Данные TX могут быть отображены в виде графика ● Данные Rx и Tx могут быть отображены в виде графика ● Данные Rx и Tx могут быть отображены в виде графика ● Данные RX могут быть представлены в виде пакета событий ● Данные передачи могут быть представлены в виде пакета событий ● Данные Rx и Tx могут быть представлены в виде пакета событий ● исчерпывающая таблица параметров фильтра со всеми возможными комбинациями ● Данные RX могут отображаться в виде таблицы (поле для первых байтов или номера пакета, таблица для всех байтов, таблица для всех пакетов или таблица, отображающая все байты для всех пакетов) ● Данные RX могут отображаться в виде отдельного файла ● Данные RX и TX можно экспортировать в текстовый файл. ● Данные RX и TX могут быть проанализированы (PPP и MODBUS) ● Данные RX и TX могут быть проанализированы ● Данные RX и TX могут быть проанализированы ● Данные RX и TX можно экспортировать в виде необработанных данных. ● Данные RX и TX могут быть сохранены в текстовом файле ● Данные RX и TX можно сохранить в файле .csv. ● Данные RX и TX можно экспортировать в файл ● Данные RX и TX можно экспортировать в текстовый файл. ● Данные RX и TX можно экспортировать в файл .csv. ● Данные RX и TX можно сохранить в

# **System Requirements For Serial Monitor Professional:**

Обзор. Не все данные вашего приложения будут храниться в iCloud, и не все приложения будут поддерживаться. Для получения дополнительной информации см. Что значит поддержка iCloud? и что нет в документе Apple iCloud? Когда вы закончите работу с iCloud, данные вашего приложения и пользовательские данные должны быть удалены из iCloud, чтобы освободить системное пространство. Если пользователь отменяет изменение iCloud для приложения, изменение отменяется. Пользователь должен вернуться в приложение, чтобы сделать изменение постоянное. Если ваше приложение не запущено, а пользователь запускает iCloud